# **Accounting Comes Alive: The Color Accounting Parable**

There once was a young accountant named Alice who was bored with her job. She found it dull and uninspiring, and she longed for something more. One day, she was reading a book about color theory when she had an epiphany.

#### **[Accounting Comes Alive: The Color Accounting](https://bookclub.deedeebook.com/reads.html?pdf-file=eyJjdCI6Im1CQXhpZ3VRb3JXblVYZDdQREtKK0lHQ0tzSnlYXC9NMGplXC80RUo3NkM4S1liaEZ6dFczb3Z4QVozcTlvWU8xdDR4Q1l0TEd5TFVcL3ZiRVl1eTloa2YrUzkzRk9mSmtvb1wvWW9yalFGZTlDU0p2SXFVU0Z4RDl0UDhjYkozR2xyd0w3RFBRY3NPWDlSVE52R1JVY2RXZVB4aDRwRFprZFZiWmd2U2VPWmVic0FwZ0RIR1lWU29Yc2p2eDNwRzBJXC9WIiwiaXYiOiJmZWU5ZGU2MTM1MzEyMjBhNWFlODkyZGMzNTc4NWZjNCIsInMiOiJjNWFmZWMxNGM1MjgyZWQxIn0%3D)**

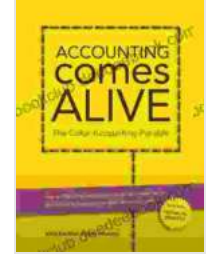

**Parable** by Mark Robilliard

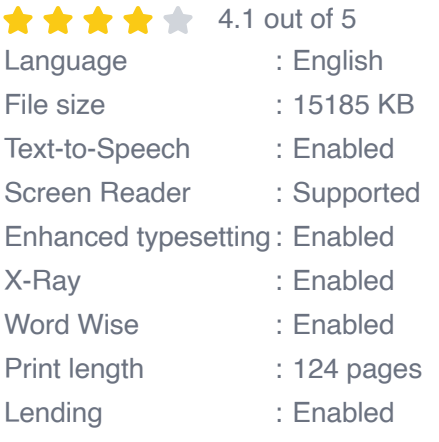

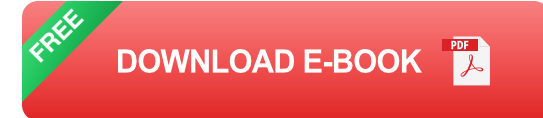

Alice realized that she could use color to make accounting more interesting and engaging. She began by assigning different colors to different accounts. For example, she made all of the assets green, all of the liabilities red, and all of the equity blue.

At first, Alice's colleagues were skeptical. They didn't see how color could possibly help them to understand accounting better. However, Alice was persistent, and she eventually won them over.

The color accounting parable quickly spread throughout the company. Soon, everyone was using color to help them visualize and understand accounting data. The result was a more engaged and productive workforce.

Alice's story is a reminder that even the most mundane tasks can be made more interesting and engaging with a little creativity. If you're looking for a way to make accounting more fun, try using color.

### **The Benefits of Color Accounting**

There are many benefits to using color in accounting. Some of these benefits include:

- **Improved visualization**. Color can help you to visualize accounting ú. data more easily. This can make it easier to understand the relationships between different accounts and to spot trends and anomalies.
- **Increased comprehension**. Color can help you to understand ú. accounting concepts more easily. By associating different colors with different accounts, you can create a mental map of your financial data.
- **Enhanced memory**. Color can help you to remember accounting  $\mathbb{R}^2$ information more easily. By using colors that are visually appealing and meaningful, you can create a stronger impression in your mind.
- **Reduced errors**. Color can help you to reduce errors in your accounting work. By using colors to differentiate between different types of accounts, you can make it less likely that you will make mistakes.

**Increased productivity**. Color can help you to be more productive in  $\blacksquare$ your accounting work. By using colors to organize and visualize your data, you can save time and effort.

#### **How to Use Color in Accounting**

There are many different ways to use color in accounting. Some of the most common methods include:

- **Assigning colors to accounts**. This is the most basic way to use ú. color in accounting. Simply assign a different color to each type of account. For example, you could make all of the assets green, all of the liabilities red, and all of the equity blue.
- **Using color to create charts and graphs**. Color can be used to  $\blacksquare$ create visually appealing and informative charts and graphs. This can make it easier to understand the relationships between different accounts and to spot trends and anomalies.
- **Using color to highlight important information**. Color can be used a. to highlight important information in your accounting data. For example, you could use red to highlight negative balances or green to highlight positive balances.

Color accounting is a simple and effective way to make accounting more interesting and engaging. By using color to visualize and understand your financial data, you can improve your comprehension, memory, and productivity. So what are you waiting for? Start using color in your accounting today!

#### **[Accounting Comes Alive: The Color Accounting](https://bookclub.deedeebook.com/reads.html?pdf-file=eyJjdCI6Im1CQXhpZ3VRb3JXblVYZDdQREtKK0lHQ0tzSnlYXC9NMGplXC80RUo3NkM4S1liaEZ6dFczb3Z4QVozcTlvWU8xdDR4Q1l0TEd5TFVcL3ZiRVl1eTloa2YrUzkzRk9mSmtvb1wvWW9yalFGZTlDU0p2SXFVU0Z4RDl0UDhjYkozR2xyd0w3RFBRY3NPWDlSVE52R1JVY2RXZVB4aDRwRFprZFZiWmd2U2VPWmVic0FwZ0RIR1lWU29Yc2p2eDNwRzBJXC9WIiwiaXYiOiJmZWU5ZGU2MTM1MzEyMjBhNWFlODkyZGMzNTc4NWZjNCIsInMiOiJjNWFmZWMxNGM1MjgyZWQxIn0%3D)**

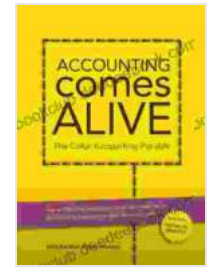

**Parable** by Mark Robilliard

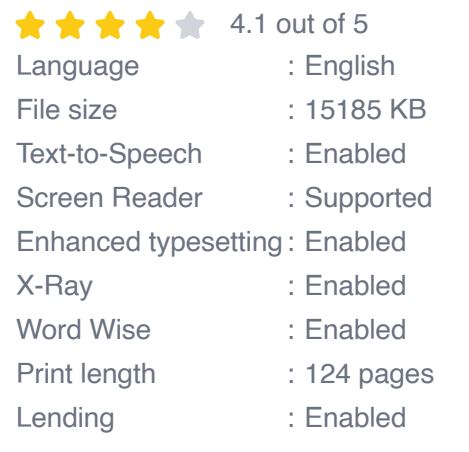

**[FREE](https://bookclub.deedeebook.com/reads.html?pdf-file=eyJjdCI6ImpEMDRxQ29iMEVabFFKT1FlemVnbEpQUXdHbEdKOTFiVjNZMkk0VENyRTVtVEpaczRjejYyUTBRV0twY05ZTldJN1hjUXM0VExqdkdcL09aNk9NemZocVwvRWcrdDBRUlwvTlo3QWRpVjh4Y2pxTE1nQnl3a25GMGdURXJGR1B5TU9LeTY5dE1sdUQ3RVgyUGpFNlwveERHSkF0REVTbERGbmZxUnVRT285akdhUGFrYzJnMlFXcHdWbVFMWHRySWxIVnYiLCJpdiI6IjcyOGE2OWMxYzdiMDc2MGRkOTdmM2FlMmZlN2ZmM2JlIiwicyI6Ijc4OTQ5OTk3NTYxMzgzMzkifQ%3D%3D)DOWNLOAD E-BOOK** 

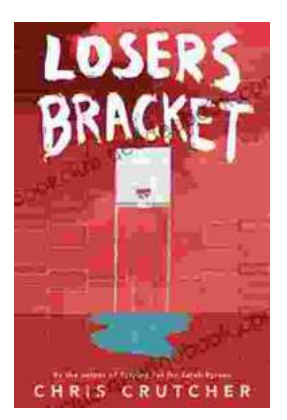

### **Exploring the Complexities of Identity and [Resilience in Chris Crutcher's "Losers Bracket"](https://bookclub.deedeebook.com/book/Exploring%20the%20Complexities%20of%20Identity%20and%20Resilience%20in%20Chris%20Crutchers%20Losers%20Bracket.pdf)**

Chris Crutcher's "Losers Bracket" is a powerful and poignant novel that explores the intricate web of identity, resilience, and the challenges...

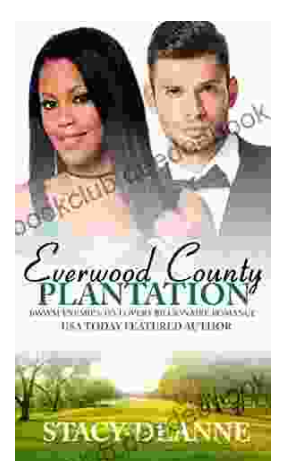

## **BWWM Enemies to Lovers Billionaire [Romance: A Captivating Journey of Passion](https://bookclub.deedeebook.com/book/BWWM%20Enemies%20to%20Lovers%20Billionaire%20Romance%20A%20Captivating%20Journey%20of%20Passion%20and%20Prejudice.pdf) and Prejudice**

In the realm of romance novels, the enemies-to-lovers trope stands as a captivating pillar, captivating readers with its thrilling blend of conflict, chemistry, and the...